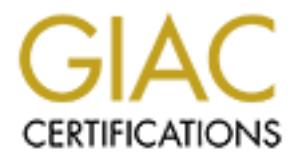

## Global Information Assurance Certification Paper

## Copyright SANS Institute [Author Retains Full Rights](http://www.giac.org)

This paper is taken from the GIAC directory of certified professionals. Reposting is not permited without express written permission.

## [Interested in learning more?](http://www.giac.org/registration/gsec)

Check out the list of upcoming events offering "Security Essentials Bootcamp Style (Security 401)" at http://www.giac.org/registration/gsec

# **CHANGIST INSTERT: THE SANSWERE 2015 INSTITUTE: THE SAMPLE PRECIPRENE CASTS FULL PRECIPRENE PARTLE PRECIPRENE PARTLE PRECIPRENE PARTLE PAPIL 11, 2004<br>
<b>PALAD PARTLE PAPIL 11, 2004**  $\blacksquare$  final  $\blacksquare$ **Enhancing Information Security in a Complex Environment: a Case Study**

**GSEC Practical Version 1.4b**

**Author: Marcia Goetsch Date: April 11, 2004**

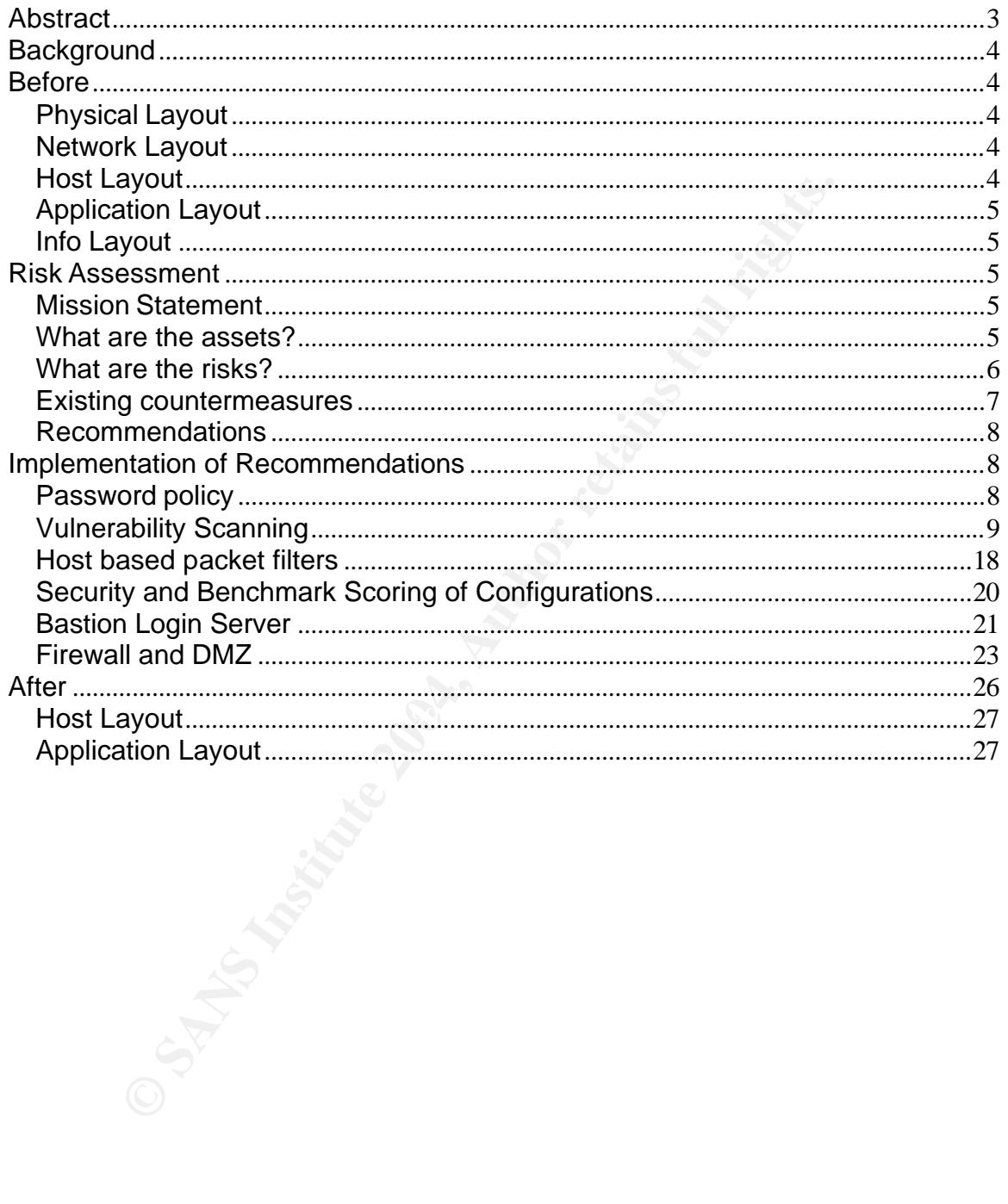

#### **Abstract**

Enhancing the information security posture of an organization can be complicated by the structure and culture of the organization itself. This paper will explore designing and implementing security in a laboratory embedded within a larger organization. The security posture of the laboratory is open while the security posture of the larger organization is closed. This leads to a tension where the two infrastructures intersect, and information security design and implementation will be constrained by this tension.

Institution will be constrained by this tension.<br>
Leady describes how information security was enhanced in<br>
y and how the complex environment shaped both the design<br>
attation. A risk assessment is undertaken and the recomm This case study describes how information security was enhanced in the laboratory and how the complex environment shaped both the design and the implementation. A risk assessment is undertaken and the recommendations are shaped by this structure. During the implementation phase the design is further modified due to infrastructure tensions.

#### **Background**

The Laboratory has 800 users, an IT department supporting most of the desktops and all of the servers used by these users. I am the manager and lead system administrator of this IT department. I report to a Computer Board with representatives from each of the Laboratory's major groups, the director and other officers. The Organization has an IT department supporting 20,000 desktops, servers and the network infrastructure. There are another 20,000 desktops controlled by the Nonstandard groups embedded within the Organization. Communication between the IT department of the Laboratory and the IT department of the Organization is minimal. I want to enhance the security of the computer systems of the Laboratory within the network of the Organization.

#### **Before**

#### **Physical Layout**

controlled by the Nonstandard groups embedded within the<br>tion. Communication between the IT department of the Lab<br>partment of the Organization is minimal. I want to enhance<br>mputer systems of the Laboratory within the netwo primary location in two adjacent locked air conditioned rooms with UPS and The Laboratory is housed in a primary location consisting of half of an eight floor building, three laboratories in an adjoining building, part of a floor in a building located a mile away and a floor in a building located 20 miles away. The primary location is entered by swiping an ID card through a card reader or by buzzer to the receptionist desk. The other locations are entered by swiping an ID card or by asking the security card to call an employee. The datacenter is located at the temperature monitoring. The building at the primary location has emergency electrical generators in the event of a power outage.

#### **Network Layout**

The computer systems of the Laboratory are on a network shared with the Nonstandard groups operated by the IT department of the Organization. The Organization has implemented router based packet filters (ACLs) on this network with a default deny stance and permit exceptions to this stance as needed by the Nonstandard groups including the Laboratory. All machines at the primary location and laboratories in adjacent building share a VLAN (HOME) with the Nonstandard groups. The machines in the building located one mile away have a network (NEAR) connected to the Organization via microwave. The machines at the location 20 miles away share a network (FAR) with the Nonstandard groups in their building and are connected to the Organization network.

#### **Host Layout**

Desktops are Windows 2000 and Solaris 8. There are a handful of Macintosh OSX and Linux Redhat 9 desktops. Servers are Solaris 8 and 9 and Linux Redhat 7.2 and 8. All servers are located in the datacenter at HOME except the two in the datacenter at NEAR. Desktops use Windows Automatic Update for

patching. Solaris machines are patched quarterly with critical security patches applied as soon as they become available. Linux machines have critical security patches applied as they become available. Windows 2000 desktops use TCP filters to block incoming TCP. Solaris machines use TCP wrappers to restrict inetd services to HOME, NEAR and FAR. Host based intrusion detection is in place using the commercial version of Tripwire for the Solaris machines. Network intrusion detection is simulated by using snort with 7 sensors on 7 machines distributed on HOME. The network is switched, so this is not a comprehensive look at the network. The Solaris and Linux servers and services are monitored for responsiveness using nagios. Email and pages are sent to appropriate staff if a machine or service doesn't respond.

#### **Application Layout**

Finive look at the fleuwork. The Solaris and Linux selvers and<br>tored for responsiveness using naglos. Email and pages are<br>the staff if a machine or service doesn't respond.<br>The machine or service doesn't respond.<br>The machi Internet facing services from anywhere are remote shell access and file transfer via SSH to an internal login server, web access via Apache on a dozen virtual interfaces on a bastion host webserver, incoming email via Postfix on two bastion hosts (one at HOME and one at NEAR), and webmail via OpenSSL on Apache on a bastion host. Disaster Recovery is limited to offsite copies of all tape backups. OpenSSH uses password authentication. There is no password policy.

 $\mathcal{L} = \mathcal{L} \mathcal{L} \mathcal{L}$ Internal services are filesharing via NFS and Samba from two fileservers, Sendmail and IMAP for email, LPD print serving, Oracle, Sun Grid Engine for scheduling batch computational jobs, an intranet with Apache, a Legato backup server, NIS, LDAP, BOOTP, TFTP, NTP and DNS (BIND).

#### **Info Layout**

All data is on one of two fileservers one of which is also the Oracle server and is shared out via NFS. Users login to the login server locally and remotely. Access to data is controlled by ACLs on the files or Oracle permissions. The data is backed up with incremental backups nightly to tape and with weekly incremental and monthly full backups kept indefinitely. These backups are cloned and the second copy is sent offsite to a professionally managed tape storage facility.

#### **Risk Assessment**

I performed a risk assessment<sup>1</sup> of the Laboratory computer facility. I presented this assessment to the Computer Board of the Laboratory overseeing the computing facility so that I had the permission and support I needed.

#### **Mission Statement**

"Ensure the confidentiality, integrity and availability of The Laboratory computer system."

#### **What are the assets?**

• Data

- Intellectual property
- Computer system availability
- Reputation

#### **What are the risks?**

I used the risk definition: Risk=Threat x Vulnerability(TO THAT THREAT) x Impact.

Initially, I classified the risks into these groups:

- Physical threats
	- o Fire
	- o Water damage
	- o Electrical outage
	- o Heat
	- o Theft
	- o Vandalism
	- o Terrorism
- Accidents and mistakes
	- o Misconfigurations
	- o Unpatched vulnerabilities
	- o Hardware failures
- Insider attacks
	- o Attacks within network
	- o Disgruntled employee
- Attacks from external adversaries
- $\circ$  Script Kiddles o Script kiddies
	- o Hackers
	- o Criminals
	- o People with intent to discredit the Laboratory
	- o Vandals
	- o Terrorists

**Solution Controller Controller Controller Controller Controller Controller Controller Controller Controller Controller Controller Controller Controller Controller Controller Controller Controller Controller Controller Con** I prioritized these risks into groups based on a risk analysis matrix of probability of likelihood versus severity of consequence, focusing on those with highly or somewhat likelihoods and severe or more moderate consequences:

- Highly likely risks with severe consequences. I concluded that there were none in this category.
- Somewhat likely risks with severe consequences. These are those with potential total loss of the entire computer system.
	- o Fire
	- o Water damage
	- o Terrorism
	- o Disgruntled employee
- Highly likely risks with more moderate consequences. These are those with loss of some but not all hardware, software or integrity of host.
	- o Electrical outage
	- o Misconfigurations
- o Unpatched vulnerabilities
- o Hardware failures
- o Script kiddies
- o Hackers
- o People with intent to discredit
- o Attacks within network
- Somewhat likely risks with more moderate consequences.
	- o Theft
	- o Vandalism
	- o Criminals

© vandalism<br>
in the same at a highly likely concern. We have am<br>
interes and attacks are a highly likely concern. We have am<br>
network intrusion detection system of scans of our network.<br>
the thereast are there. Additional that the router ACLs were not correctly implemented and our internal machines Vulnerabilities and attacks are a highly likely concern. We have ample evidence from our network intrusion detection system of scans of our network. So we know that the threats are there. Additionally, looking at the twenty most critical internet security vulnerabilities (http://www.sans.org/top20/)<sup>2</sup>, although we don't run most of the identified Windows vulnerable services, we do share HOME with the Nonstandard groups which do run these services within our network perimeter. And we run almost all of the identified UNIX vulnerable services. There is also concern due to the nature of the vulnerability exploit cycle itself. Kevin O'Shea in his paper "Examining the RPC DCOM Vulnerability: Developing a Vulnerability-Exploit Cycle,"<sup>3</sup> outlined the cycle of a vulnerability and exploit through vulnerability: birth, discovery, disclosure, fix and exploit: publication, use, automation and finally mitigation and exploit death. But with this cycle repeated for different vulnerabilities, on any given day there is some vulnerability at the height of its virulence. Finally, at least twice in the last two months I have found were accessible from outside our network, thus making the vulnerabilities we have that much more exposed.

#### **Existing countermeasures**

Now that I had identified and prioritized the risks, I turned to the countermeasures to these risks that were already in place:

- Physical threats
	- o Offsite tape backups of all data: weekly backups are cloned and a copy sent offsite to a professionally managed tape storage facility 20 miles away.
	- o Locked computer rooms: locks are mechanical locks.
	- o UPS and emergency generators.
	- $\circ$  Air conditioners: two in each room, one is running the other a backup.
	- o Temperature monitoring: alarm goes to alarm company and that company calls our staff.
- Accidents, mistakes and failures
	- o System administration training.
	- o Regular patching schedule.
	- o Hardware replacement schedule.
- o 24/7 Software and hardware support contracts.
- o Computer monitoring: using nagios and orca.
- o Tape backups: incremental backups nightly, full backups monthly, weekly snapshots are retained indefinitely.
- Attacks
	- o Network packet filters: ACLs on the routers.
	- o Central logging: both logging to local files and to a central syslog server.
	- o Network intrusion detection system: using snort and acid.
	- o Host based network intrusion detection: using tripwire.
	- o Anti-virus software: on Windows desktops using Norton Anti-Virus.
	- o Email sanitizing of dangerous attachments: using anomy sanitizer.
	- o Encryption: using OpenSSL, and NT LAN Manager.
	- o Tape backups.

#### **Recommendations**

My recommendations for reducing risk were:

- Strong Password policy. Since password authentication is used for remote access, a strong password policy is crucial.
- Vulnerability scanning. We are being scanned, we are running many exploited services, and our network perimeter defense is inadequate. Remediation of vulnerabilities as quickly as possible is a good defense.
- © Network infussion detection system: using short and accompany<br>
⇒ Host based network intrusion detection: using tripwire.<br>
⊙ Anti-virus software: on Windows desktops using Nortor<br>
⊙ Email sanitizing of dangerous attachme perimeter defenses may not be robust and some theats are internal<br>that perimeter. Host based packet filters can mitigate both types of  $\bullet$  Host based packet filters as a form of distributed firewall.<sup>4</sup> Our network perimeter defenses may not be robust and some threats are internal to situations and provide defense in depth.
	- Security and benchmark scoring of configurations. As with vulnerability scanning a proactive stance to securing our services and hosts is a good defense.
	- Bastion login server. Moving remote access to a bastion host rather than an internal server will make securing that host easier, since it will be running fewer services and can be placed on a DMZ.
	- Disaster recovery plan. This will mitigate many of the risks with severe consequences. Cost is a significant factor.
	- Firewall with NAT for internal servers, DMZ for internet facing servers. This, as with host based packet filtering, will provide another layer of defense.

#### **Implementation of Recommendations**

#### **Password policy**

I began with the Password Protection Policy available at http://www.sans.org/resources/policies/<sup>5</sup> and modified it for the Laboratory. I emailed this policy to all users and added it to the computer system FAQ on the intranet. This policy is now given to new users as part of the new account process. I modified the default password configuration to require a minimum password length of 8 characters on all UNIX systems. I downloaded the password cracker John the Ripper from http://www.openwall.com/john/<sup>6</sup> and configured it to enforce the policy. I sent an email to all users informing them that I would be running a password cracker and that the passwords of all guessed passwords would be expired. John cracked 5% of the passwords and I expired the passwords. Several weeks later I ran John again.

#### **Vulnerability Scanning**

**Example 19 Scanning**<br> **Constant Constant Constant Constant Constant Constant Constant Constant Constant Constant Constant Constant Constant Constant Constant Constant Constant Constant Constant Constant Constant Constant** For vulnerability scanning I chose the open source package nessus available from http://nessus.org/.<sup>7</sup> This package provides basic vulnerability scanning, updated often and for the initial implementation is good value for cost, since it is free. We may want to investigate commercial products which offer administrative advantages at a later date, but for now this will get us started. I compiled and installed it, updated the plugins and ran scans on a representative UNIX desktop node. The initial scan was:

```
Nessus Scan Report
------------------
```
SUMMARY

```
- Number of hosts which were alive during the test : 1
```

```
- Number of security holes found : 5
```
- Number of security warnings found : 12

```
- Number of security notes found : 23
```
TESTED HOSTS

200.200.3.66 (Security holes found)

DETAILS

```
+ 200.200.3.66 :
  . List of open ports :
   o time (37/tcp) (Security notes found)
   o daytime (13/tcp) (Security warnings found)
   o dtspc (6112/tcp) (Security hole found)
   o unknown (111/tcp) (Security notes found)
   o general/tcp (Security notes found)
   o unknown (32788/tcp) (Security hole found)
   o unknown (4045/tcp) (Security notes found)
   o unknown (32775/tcp) (Security notes found)
   o unknown (32777/tcp) (Security notes found)
   o unknown (38550/tcp) (Security notes found)
   o sunrpc (111/udp) (Security notes found)
   o lockd (4045/udp) (Security warnings found)
   o unknown (32779/udp) (Security warnings found)
   o unknown (32785/udp) (Security warnings found)
   o unknown (32790/udp) (Security warnings found)
   o unknown (32795/udp) (Security warnings found)
```
 o unknown (32798/udp) (Security hole found) o unknown (22/tcp) (Security warnings found) o unknown (79/tcp) (Security warnings found) o unknown (514/tcp) (Security warnings found) o daytime (13/udp) (Security warnings found) o unknown (177/udp) (Security warnings found) o general/udp (Security notes found) o unknown (32798/tcp) (Security hole found)

. Information found on port time (37/tcp)

A time server seems to be running on this port

. Warning found on port daytime (13/tcp)

 The remote host is running a 'daytime' service. This service is designed to give the local time of the day of this host to whoever connects to this port.

 The date format issued by this service may sometimes help an attacker to guess the operating system type of this host, or to set up timed authentication attacks against the remote host.

me server seems to be running on this port<br>g found on port daytime (13/tcp)<br>remote host is running a 'daytime' service. This servesigned to give the local time of the day of this hos<br>hoever connects to this port.<br>We servic In addition to that, the UDP version of daytime is running, an attacker may link it to the echo port of a third party host using spoofing, thus creating a possible denial of service condition between this host and a third party.

Solution :

- onder onthe systems, comment out the daytime fine in year. - Under Unix systems, comment out the 'daytime' line in /etc/inetd.conf
	- Under Windows systems, set the following registry keys to 0 : HKLM\System\CurrentControlSet\Services\SimpTCP\Parameters\EnableTcpDaytime HKLM\System\CurrentControlSet\Services\SimpTCP\Parameters\EnableUdpDaytime

Then launch cmd.exe and type :

 net stop simptcp net start simptcp

To restart the service.

 Risk factor : Low CVE : CVE-1999-0103

. Vulnerability found on port dtspc (6112/tcp) :

 The 'dtspcd' service is running. This service deals with the CDE interface for the X11 system.

 Some versions of this daemon are vulnerable to a buffer overflow attack which may allow an attacker to gain root privileges on this host.

\*\*\* This warning might be a false positive,

r reterences : IAVA:2002-A-0001<br>
Mation found on port unknown (111/tcp)<br>
RPC portmapper is running on this port.<br>
ttacker may use it to enumerate your list<br>
gto this port.<br>
: CAN-1999-0632, CVE-1999-0189<br>
: 205<br>
mation fou running on chis porc<br>RPC program #100000 version 2 'portmapper' (portmap sunrpc rpcbind) is \*\*\* as no real overflow was performed Solution : See http://www.cert.org/advisories/CA-2001-31.html to determine if you are vulnerable or deactivate this service (comment out the line 'dtspc' in /etc/inetd.conf and restart the inetd process) Risk factor : High CVE : CVE-2001-0803 BID : 3517 Other references : IAVA:2002-A-0001 . Information found on port unknown (111/tcp) The RPC portmapper is running on this port. An attacker may use it to enumerate your list of RPC services. We recommend you filter traffic going to this port. Risk factor : Low CVE : CAN-1999-0632, CVE-1999-0189 BID : 205 . Information found on port unknown (111/tcp) RPC program #100000 version 4 'portmapper' (portmap sunrpc rpcbind) is running on this port RPC program #100000 version 3 'portmapper' (portmap sunrpc rpcbind) is running on this port running on this port . Information found on port general/tcp Nessus was not able to reliably identify the remote operating system. It might be: Sun Solaris 8 The fingerprint differs from these known signatures on 1 points. If you know what operating system this host is running, please send this signature to os-signatures@nessus.org : :1:1:1:1:255:1:255:1:1:255:1:0:255:1:64:255:0:1:1:1:1:3:1:1:0:1:1:64:24616:NNTNWNNS M:0:1:1 . Information f ound on port general/tcp Remote OS guess : Sun Solaris 8 early access beta through actual release CVE : CAN-1999-0454 . Vulnerability found on port unknown (32788/tcp) : The tooltalk RPC service is running.

 A possible implementation fault in the ToolTalk object database server may allow an attacker to execute arbitrary commands as root.

 \*\*\* This warning may be a false positive since the presence of this vulnerability is only \*\*\*\* accurately identified with local access.

 Solution : Disable this service. See also : CERT Advisory CA-98.11 Risk factor : High CVE : CVE-1999-0003, CVE-1999-0693 BID : 122 Other references : CERT:CA-98.11

. Vulnerability found on port unknown (32788/tcp)

The tooltalk RPC service is running.

 There is a format string bug in many versions of this service, which allow an attacker to gain root remotely.

ractor: Hign<br>
ractor: CVE-1999-0003, CVE-1999-0693<br>
: L22<br>
references : CERT:CA-98.11<br>
rability found on port unknown (32788/tcp) ;<br>
tooltalk RPC service is running.<br>
e is a format string bug in many versions<br>
his service, In addition to this, several versions of this service allow remote attackers to overwrite abitrary memory locations with a zero and possibly gain privileges via a file descriptor argument in an AUTH\_UNIX procedure call which is used as a table index by the TT ISCLOSE procedure.

this warning may be a raise positive since the presence<br>\*\*\* of the bug was not verified locally. \*\*\* This warning may be a false positive since the presence

 Solution : Disable this service or patch it See also : CERT Advisories CA-2001-27 and CA-2002-20

 Risk factor : High CVE : CAN-2002-0677, CVE-2001-0717, CVE-2002-0679 BID : 3382

. Information found on port unknown (32788/tcp)

RPC program #100083 version 1 is running on this port

. Information found on port unknown (4045/tcp)

 RPC program #100021 version 1 'nlockmgr' is running on this port RPC program #100021 version 2 'nlockmgr' is running on this port RPC program #100021 version 3 'nlockmgr' is running on this port RPC program #100021 version 4 'nlockmgr' is running on this port

. Information found on port unknown (32775/tcp)

 RPC program #100007 version 3 'ypbind' is running on this port RPC program #100007 version 2 'ypbind' is running on this port RPC program #100007 version 1 'ypbind' is running on this port

. Information found on port unknown (32777/tcp)

 RPC program #100024 version 1 'status' is running on this port RPC program #100133 version 1 is running on this port

. Information found on port unknown (38550/tcp)

 RPC program #100068 version 2 is running on this port RPC program #100068 version 3 is running on this port RPC program #100068 version 4 is running on this port RPC program #100068 version 5 is running on this port

. Information found on port sunrpc (111/udp)

program #100068 version 5 is running on this port<br>mation found on port sunrpc (11/udp)<br>program #100000 version 4 'portmapper' (portmap sunry<br>program #100000 version 3 'portmapper' (portmap sunry<br>program #100000 version 2 ' RPC program #100000 version 4 'portmapper' (portmap sunrpc rpcbind) is running on this port RPC program #100000 version 3 'portmapper' (portmap sunrpc rpcbind) is running on this port RPC program #100000 version 2 'portmapper' (portmap sunrpc rpcbind) is running on this port

. Warning found on port lockd (4045/udp)

 The nlockmgr RPC service is running. If you do not use this service, then disable it as it may become a security threat in the future, if a vulnerability is discovered.

 $R = 1372$   $R = 1372$  Risk factor : Low CVE : CVE-2000-0508

. Information found on port lockd (4045/udp)

 RPC program #100021 version 1 'nlockmgr' is running on this port RPC program #100021 version 2 'nlockmgr' is running on this port RPC program #100021 version 3 'nlockmgr' is running on this port RPC program #100021 version 4 'nlockmgr' is running on this port

. Warning found on port unknown (32779/udp)

 The ypbind RPC service is running. If you do not use this service, then disable it as it may become a security threat in the future, if a vulnerability is discovered. Risk factor : Low

 CVE : CVE-1999-0312 BID : 52

. Information found on port unknown (32779/udp)

 RPC program #100007 version 3 'ypbind' is running on this port RPC program #100007 version 2 'ypbind' is running on this port RPC program #100007 version 1 'ypbind' is running on this port

```
Icator: Hign<br>
C CVE-1999-0018, CVE-1999-0019, CVE-1999-0493<br>
: CVE-1999-0018, CVE-1999-0019, CVE-1999-0493<br>
: 127, 450<br>
mation found on port unknown (32785/udp)<br>
program #100024 version 1 'status' is running on this<br>
pro
RPC program #100011 version 1 'rquotad' (rquotaprog quota rquota) is running
  . Warning found on port unknown (32785/udp)
     The statd RPC service is running. This service has a long history of 
     security holes, so you should really know what you are doing if you decide
     to let it run.
    *** No security hole regarding this program have been tested, so
    *** this might be a false positive.
     Solution : We suggest that you disable this service.
     Risk factor : High
     CVE : CVE-1999-0018, CVE-1999-0019, CVE-1999-0493
     BID : 127, 450
  . Information found on port unknown (32785/udp)
     RPC program #100024 version 1 'status' is running on this port
     RPC program #100133 version 1 is running on this port
  . Warning found on port unknown (32790/udp)
     The rquotad RPC service is running. If you do not use this service, then
     disable it as it may become a security threat in the future, if a
      vulnerability
     is discovered.
     Risk factor : Low
     CVE : CAN-1999-0625
  . Information found on port unknown (32790/udp)
     on this port
  . Warning found on port unknown (32795/udp)
     The rstatd RPC service is running. 
     It provides an attacker interesting
     information such as :
      - the CPU usage
      - the system uptime
      - its network usage
      - and more
     Usually, it is not a good idea to let this
     service open
     Risk factor : Low
     CVE : CAN-1999-0624
  . Information found on port unknown (32795/udp)
     RPC program #100001 version 2 'rstatd' (rstat rup perfmeter rstat_svc) is
     running on this port
     RPC program #100001 version 3 'rstatd' (rstat rup perfmeter rstat_svc) is
```
**Et also the standary of the searchlap in the search of the search of the search of the search of the search of the search of the search of the search of the search of the search of the search of the search of the search o** using the version 1.33 and/or 1.5 of the SSH protocol. running on this port RPC program #100001 version 4 'rstatd' (rstat rup perfmeter rstat\_svc) is running on this port . Vulnerability found on port unknown (32798/udp) : The cmsd RPC service is running. This service has a long history of security holes, so you should really know what you are doing if you decide to let it run. \*\*\* No security hole regarding this program has been tested, so \*\*\* this might be a false positive Solution : We suggest that you disable this service. Risk factor : High CVE : CVE-1999-0320, CVE-1999-0696, CVE-2002-0391 BID : 428, 5356 . Information found on port unknown (32798/udp) RPC program #100068 version 2 is running on this port RPC program #100068 version 3 is running on this port RPC program #100068 version 4 is running on this port RPC program #100068 version 5 is running on this port . Warning found on port unknown (22/tcp) The remote SSH daemon supports connections made These protocols are not completely cryptographically safe so they should not be used. Solution : If you use OpenSSH, set the option 'Protocol' to '2' If you use SSH.com's set the option 'Ssh1Compatibility' to 'no' Risk factor : Low . Information found on port unknown (22/tcp) The remote SSH daemon supports the following versions of the SSH protocol : . 1.33 . 1.5 . 1.99 . 2.0 . Information found on port unknown (22/tcp) Remote SSH version : SSH-1.99-OpenSSH\_3.7.1p2 . Warning found on port unknown (79/tcp)

 The 'finger' service provides useful information to attackers, since it allows

them to gain usernames, check if a machine is being used, and so on...

Here is the output we obtained for 'root' :

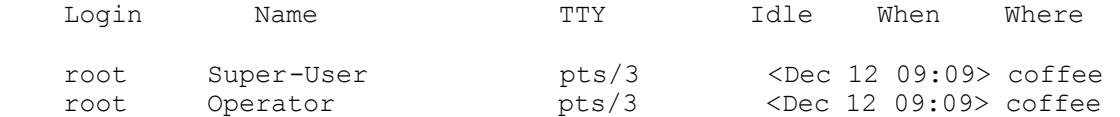

 Solution : comment out the 'finger' line in /etc/inetd.conf Risk factor : Low CVE : CVE-1999-0612

. Warning found on port unknown (79/tcp)

 The remote finger service accepts to redirect requests. That is, users can perform requests like :

finger user@host@victim

 This allows an attacker to use this computer as a relay to gather information on a third party network.

 Solution: Disable the remote finger daemon (comment out the 'finger' line in /etc/inetd.conf and restart the inetd process) or upgrade it to a more secure one.

RISK 12CCOI : LOW<br>CVE : CAN-1999-0105, CVE-1999-0106 Risk factor : Low

. Warning found on port unknown (514/tcp)

**Factor: Low Comment out the 'finger' line in /etc/inetd.com**<br> **Eactor: Low 1099-0612**<br> **COVE-1999-0612**<br> **OF COVE-1999-0612**<br> **OF COVE-1999-0612**<br> **OF COVE-1999-012**<br> **OF COVE COVE COVE COVE COVE COVE COVERCIAL AUTH of pa**  The rsh service is running. This service is dangerous in the sense that it is not ciphered - that is, everyone can sniff the data that passes between the rsh client and the rsh server. This includes logins and passwords.

You should disable this service and use ssh instead.

Solution : Comment out the 'rsh' line in /etc/inetd.conf.

 Risk factor : Low CVE : CAN-1999-0651

. Warning found on port daytime (13/udp)

 The remote host is running a 'daytime' service. This service is designed to give the local time of the day of this host to whoever connects to this port.

The date format issued by this service may sometimes help an attacker

 to guess the operating system type of this host, or to set up timed authentication attacks against the remote host.

 In addition to that, the UDP version of daytime is running, an attacker may link it to the echo port of a third party host using spoofing, thus creating a possible denial of service condition between this host and a third party.

Solution :

- Under Unix systems, comment out the 'daytime' line in /etc/inetd.conf and restart the inetd process
- Under Windows systems, set the following registry keys to 0 : HKLM\System\CurrentControlSet\Services\SimpTCP\Parameters\EnableTcpDaytime HKLM\System\CurrentControlSet\Services\SimpTCP\Parameters\EnableUdpDaytime

Then launch cmd.exe and type :

 net stop simptcp net start simptcp

To restart the service.

 Risk factor : Low CVE : CVE-1999-0103

. Warning found on port unknown (177/udp)

The remote host is running XDMCP.

der Unix systems, comment out the 'daytime' line in /<br>d restart the inetd process<br>der Windows systems, set the following registry keys<br>IM\System\CurrentControlSet\Services\SimpTCP\Paramet<br>IM\System\CurrentControlSet\Servic This protocol is used to provide X display connections for X terminals. XDMCP is completely insecure, since the traffic and passwords are not encrypted.

 An attacker may use this flaw to capture all the keystrokes of the users using this host through their X terminal, including passwords.

 Risk factor : Medium Solution : Disable XDMCP

. Vulnerability found on port unknown (32798/tcp) :

 Your Sun rpc.cmsd has integer overflow problem in xdr array. An attacker may use this flaw to execute arbitrary code on this host with the privileges rpc.cmsd is running as (typically, root), by sending a specially crafted request to this service.

 We suggest that you disable this service and apply a new patch.

 Risk factor : High CVE : CVE-2002-0391 BID : 5356

------------------------------------------------------ This file was generated by the Nessus Security Scanner

Using the results I modified the desktop:

- Disabled time
- Disabled daytime
- Disabled dtspc
- Disabled rquotad
- Disabled rstatd
- Disabled cmsd
- Set OpenSSH protocol to 2

sabled rquotad<br>sabled rquotad<br>sabled ransd<br>sabled rand<br>sabled rand<br>sabled rand<br>at of OpenSSH protocol to 2<br>anned until I was satisfied with the results. One of the UNIX<br>ators made the same modifications on all the identica servers. The Oracle data base administrator modified the Oracle configuration to and rescanned until I was satisfied with the results. One of the UNIX system administrators made the same modifications on all the identical UNIX desktops. We created accounts on our Meetingmaker server for users who had been using Solaris Calendar Manager (cmsd) and had them switch. Now I focused on the servers. I scanned each one and the administrators and I remedied the issues I found. One of the UNIX administrators updated and reconfigured our bind service. He changed the configuration of our Openssh to allow only SSH version 2 protocol not SSH version 1. The Windows administrators upgraded the SSH and scp client software used by about 100 users since the version they were using did not support version 2. And we disabled unneeded services. The webserver administrator upgraded apache and zope and modified the apache configuration to remedy vulnerabilities in the development and production web remedy Oracle vulnerabilities. I rescanned the modified systems to verify that the issues had indeed been resolved. I also compiled and installed nessus on my home computer so that I could verify that any vulnerabilities that were open internally but closed to hosts outside our network were indeed closed. For instance, we allow relaying on our smtp servers internally but not externally.

#### **Host based packet filters**

All the Windows desktops already had TCP filters configured to block all incoming TCP packets except those established sessions initiated by the client desktop, so I focused on the UNIX machines. For host based packet filtering I chose IP filter available from http://coombs.anu.edu.au/ipfilter/.<sup>8</sup> It is free. The Solaris implementation has been extensively used and tested and it provides dynamic or stateful packet filtering at the host level. I compiled and installed it on a representative UNIX desktop node. I set up configuration on our configuration management system and modified it until I had enforced the policy I wanted. The desktop rules were:

```
# block malformed packets
block in quick proto tcp/udp all with short
block in quick proto icmp all with frag
#
```

```
ter egress spoofing<br>
out quick from any to 192.168.0.0/16<br>
out quick from any to 172.16.0.0/12<br>
out quick from any to 172.16.0.0/18<br>
out quick from any to 17.0.0.0/8<br>
out quick from any to 0.0.0.0/8<br>
out quick from any to 
pass out quick from any to 200.200.9167<br>pass out quick from any to 200.200.4.0/24# filter ingress spoofing
   block in quick from 192.168.0.0/16 to any 
   block in quick from 172.16.0.0/12 to any 
   block in quick from 10.0.0.0/8 to any 
   block in quick from 127.0.0.0/8 to any 
   block in quick from 0.0.0.0/8 to any 
   block in quick from 169.254.0.0/16 to any 
   block in quick from 192.0.2.0/24 to any 
   block in quick from 204.152.64.0/23 to any 
   block in quick from 224.0.0.0/3 to any
   #
   # filter egress spoofing
  block out quick from any to 192.168.0.0/16 
   block out quick from any to 172.16.0.0/12 
   block out quick from any to 10.0.0.0/8 
   block out quick from any to 127.0.0.0/8 
   block out quick from any to 0.0.0.0/8 
   block out quick from any to 169.254.0.0/16 
   block out quick from any to 192.0.2.0/24 
   block out quick from any to 204.152.64.0/23 
   block out quick from any to 224.0.0.0/3 
   #
   # loopback interface
  pass in quick on lo0 all
  pass out quick on lo0 all
   #
   # allow all traffic from our static IP Class C subnets
   # using ficticious 200.200.3 and 200.200.4 for example
  pass in quick from 200.200.3.0/24 to any
   pass in quick from 200.200.4.0/24 to any
   pass out quick from any to 200.200.3.0/24
   #
   #allow outbound and established
  pass out quick all keep state 
   #
   # block all icmp 
  block in quick proto icmp from any to any
   #
   # default deny
  block in all
  block out all
```
The desktop machines offer no services and I will not log dropped packets. One of the UNIX system administrators installed it on all the UNIX desktops. Now I focused on the UNIX servers. I configured the rules for each server modifying it for the services offered by the server and installed it. Our mail gateway server rules, for example, open smtp and I log dropped packets on all servers:

```
# block malformed packets
block in log quick proto tcp/udp all with short
block in log quick proto icmp all with frag
#
# filter ingress spoofing
```

```
ter egress spooting<br>cout log quick from any to 192.168.0.0/16<br>out log quick from any to 172.16.0.0/12<br>out log quick from any to 127.0.0.0/8<br>out log quick from any to 0.0.0.0/8<br>out log quick from any to 0.0.0.0/8<br>out log qu
pass out quick from any to 200.200.4.0/24<br>#
  block in log quick from 192.168.0.0/16 to any 
  block in log quick from 172.16.0.0/12 to any 
  block in log quick from 10.0.0.0/8 to any 
  block in log quick from 127.0.0.0/8 to any 
  block in log quick from 0.0.0.0/8 to any 
  block in log quick from 169.254.0.0/16 to any 
  block in log quick from 192.0.2.0/24 to any 
  block in log quick from 204.152.64.0/23 to any 
  block in log quick from 224.0.0.0/3 to any
   #
   # filter egress spoofing
  block out log quick from any to 192.168.0.0/16 
  block out log quick from any to 172.16.0.0/12 
  block out log quick from any to 10.0.0.0/8 
  block out log quick from any to 127.0.0.0/8 
  block out log quick from any to 0.0.0.0/8 
  block out log quick from any to 169.254.0.0/16 
  block out log quick from any to 192.0.2.0/24 
  block out log quick from any to 204.152.64.0/23 
  block out log quick from any to 224.0.0.0/3 
   #
   # loopback interface
   pass in quick on lo0 all
   pass out quick on lo0 all
   #
   # allow all traffic from our static IP Class C subnets
   # using ficticious 200.200.3 and 200.200.4 for example
  pass in quick from 200.200.3.0/24 to any
  pass in quick from 200.200.4.0/24 to any
   pass out quick from any to 200.200.3.0/24
   #
   #allow outbound and established
  pass out quick all keep state 
   #
   #bind(dns)
   pass in quick proto udp from any to any port = 53 flags S keep state
   #
   #our services
   #smtp(email)
  pass in quick proto tcp from any to any port = 25 flags S keep state
   #
   # default deny
  block in log all
   block out log all
```
I installed similar rules for the servers serving NFS, Samba, LPD, NIS, Oracle, HTTPD, SSH, IMAP, BOOTP, NTP.

#### **Security and Benchmark Scoring of Configurations**

In order to harden all the machines using consensus best practice recommendations I turned to the Center for Internet Security CIS Benchmark/Security Tools available at http://www.cisecurity.org/. I started with Solaris.<sup>9</sup> I downloaded CISscan and installed it on a representative UNIX

desktop node. I scanned the node with the tool and it had a score of 3.72 on a scale of 0 (less secure) to 10 (more secure). Using this node as my template I set up a configuration for CIS on our configuration server adding the hardening driver script and the supporting scripts to harden the desktop to where I wanted:

- Disabled logins from serial ports other than /dev/console.
- Started logging connections to inetd services.
- Stopped listening on port 514 except for central login server.
- Renamed 23 startup scripts to prevent services from starting at boot.
- Disabled NFS server startup script except for NFS file servers.
- Modified kernel parameters to not save core dumps, limit and log user stack size and require NFS clients to use privileged ports.
- Set TCP and IP network parameters.
- Use good TCP sequence numbers.
- Log failed login attempts.
- Set logging on the root filesystem.
- Set nosuid mount option on nonroot filesystems.
- Set perms on passwd, group and shadow files.
- Remove empty crontab files and set permissions on crontab entries.
- Set authorization required banners.
- Set login retries.
- Change root shell to /dev/null for nonroot system accounts.
- Set default umask.
- Set mesq to no.
- Fix group writeable home dirs on system accounts

sabled NFS server startup script except for NFS file servers<br>coldified kernel parameters to not save core dumps, limit and<br>ack size and require NFS clients to use privileged ports.<br>He are the correlation at the members.<br>Ev This brought the score up to 6.85. One of the UNIX system administrators installed it, running the hardening scripts and ran the scoring tool on all UNIX desktops. I then turned to the servers and created individual configurations for some servers depending on the services they were running. For example, on the NFS server I did not disable the NFS startup script. One of the UNIX administrators installed it on all the servers during their next patching cycle since a reboot was required. I asked one of the Windows administrators to download the Level-2 Windows 2000 Professional Benchmark<sup>10</sup> and harden a representative Windows 2000 desktop using the Win2kProGold security template. He began with a score of 1.7 and brought the score up to 8.7 after hardening.

#### **Bastion Login Server**

For the bastion login server I chose to create a bastion host with The S/Key One Time Password System introduced by Neil Haller in 1994 (http://citeseer.nj.nec.com/haller94skey.html)<sup>11</sup> acting as a gateway to the internal login server. It is available at no cost, can be compiled into OpenSSH, can move with the users as they use different machines, and the one time password lists can be faxed to our users in remote locations. The one time passwords have the benefits of minimizing the risks of users storing their passwords in their client software which could subsequently be stolen or

compromised and mitigates the risk associated with keyloggers being installed on client machines via trojans. I started with a new host using our standard build. One of the UNIX administrators downloaded The OpenPKG S/Key source package from http://www.openpkg.org/<sup>12</sup> built it and built an OpenSSH package with S/Key support. I installed the package on the host*.* I created /etc/passwd and /etc/shadow files of all our users with a \* in the shadow entry hash field so that the S/Keys would be required for login. I wrote a gateway script which will SSH to our internal server and set this as the shell script for all users in the passwd file.I added support for adding new users to bastion login server passwd and shadow files and the S/Key database to the add new user protocol. I then turned the host into a bastion host by removing support for NIS, NFS, modifying DNS, NTP to use servers outside our network.

He a Fraction of addinging Hew users to basiton login is the S/Key database to the add new user and the bost into a basiton host by removing support for NIS DNS, NTP to use servers outside our network.<br>The extensive anayls RSA Security SecurID key-fobs. This solution was a stronger form of Despite the extensive anaylsis which led to choosing the S/key implementation, I ran into user resistance from several members of the Computer Board to the S/Key process as being too cumbersome for people who connect a lot and too complicated for people who connect infrequently. They hated actually using it and wanted to spend some money for something a bit nicer to use. I looked at biometrics and at commercial hardware token based authentication as alternatives.<sup>13</sup> I rejected biometrics as an inadequate solution on an untrusted network due to replay attacks and it would also require sensors on every client. This was not feasible for us since users would login from other universities and institutions. For commercial token based authentication I required that the token move with the user and that it support SSH port forwarding. I contacted the three vendors RSA Security, Cryptocard and Secure Computing and settled on authentication than my original S/Key solution since it was two factor authentication with the PIN in addition to the hardware token. Also the encryption used 256 bit AES rather than the 128 bit MD5 used by the S/Keys. It is far easier to use than the S/Keys from the user perspective. The enhanced security and the scalability justified the not inconsiderable expense.

In an unrelated conversation with members of the Organization's IT department, I mentioned my plans to create a bastion host using RSA SecurID key-fobs and was told that the Organization planned to setup a bastion login host using RSA SecurID for use by the Nonstandard groups such as the Laboratory and that the hardware would be purchased within a month. These plans had not been communicated to the NonStandard groups including the Laboratory. The cost would be significantly less for us since much of the cost we have already paid for through the money we give to the Organization for infrastructure. I presented my findings to my Computer Board with my recommendation that we pursue the Organization's intentions to implement, but be prepared to implement RSA SecurID ourselves if it became clear that the Organization could not implement its solution within a few months.

#### **Firewall and DMZ**

My initial design<sup>14</sup> (see Figure 1) was to segment the network into our internal servers and a DMZ by adding a switch and firewall in the datacenter of the Laboratory and connecting this to the Organization switch.

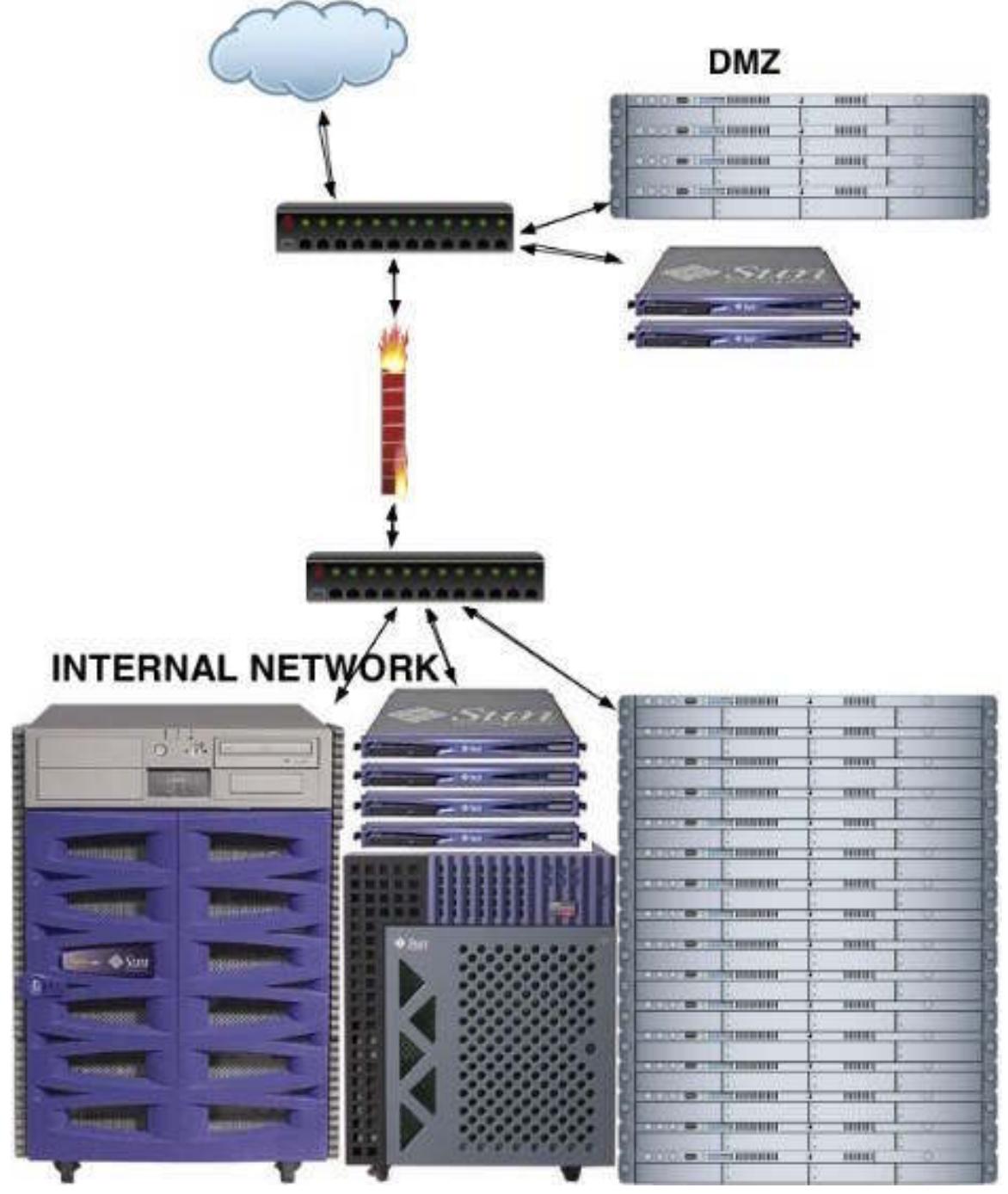

**Figure 1**

Our internal servers would connect to our internal switch, the firewall would NAT our servers to the private address space. The DMZ machines (internet facing machines) would connect directly the Organization switch.

The Organization objected to this design on the grounds that allowing each group to setup its own firewall would not scale well for the Organization as a whole and would cause troubleshooting difficulties when a problem occurred. They proposed setting up a DMZ for the Organization as a whole and a firewall for the Organization as a whole which the Organization would control. Their proposal was the culmination of a two year planning process but they had not begun to implement the DMZ. The Laboratory firewall would have to be shelved.

I revisited the ipfilter rules and used this to block incoming packets from the machines on the DMZ which will now remain on our network and be in a DMZ in name only. The desktop machines rules became:

```
Example Windire Digalization Would Colline 1981 and Windire University free Shadon would colline in the DMZ. The Laboratory firewall would have to be shelly the ipfilter rules and used this to block incoming packets from 
block in quick from 192.0.2.0/24 to any
   # block malformed packets
   block in quick proto tcp/udp all with short
   block in quick proto icmp all with frag
   #
   # filter ingress spoofing
  block in quick from 192.168.0.0/16 to any<br>block in quick from 172.16.0.0/12 to any
   block in quick from 172.16.0.0/12 to any 
   block in quick from 10.0.0.0/8 to any 
   block in quick from 127.0.0.0/8 to any 
   block in quick from 0.0.0.0/8 to any 
   block in quick from 169.254.0.0/16 to any 
   block in quick from 192.0.2.0/24 to any 
   block in quick from 204.152.64.0/23 to any 
   block in quick from 224.0.0.0/3 to any
   #
  # filter egress spoofing
   block out quick from any to 192.168.0.0/16 
   block out quick from any to 172.16.0.0/12 
   block out quick from any to 10.0.0.0/8 
   block out quick from any to 127.0.0.0/8 
   block out quick from any to 0.0.0.0/8 
   block out quick from any to 169.254.0.0/16 
   block out quick from any to 192.0.2.0/24 
   block out quick from any to 204.152.64.0/23 
   block out quick from any to 224.0.0.0/3 
   #
   # loopback interface
  pass in quick on lo0 all
  pass out quick on lo0 all
   #
   #allow outbound and established
   pass out quick all keep state 
   #
   # block traffic from DMZ
   #webmail server
  block in quick from 200.200.3.24/32 to any
   #mail gateway
```

```
block in quick from 200.200.3.49/32 to any
#web server
block in quick from 200.200.3.57/32 to any
#ssh gateway 
block in quick from 200.200.3.68/32 to any
#
# allow all traffic from our static IP Class C subnets
# using ficticious 200.200.3 and 200.200.4 for this example
pass in quick from 200.200.3.0/24 to any
pass in quick from 200.200.4.0/24 to any
pass out quick from any to 200.200.3.0/24
pass out quick from any to 200.200.4.0/24
#
# block all icmp 
block in quick proto icmp from any to any
#
# default deny
block in all
block out all
```
And the internal smtp server rules must allow access from the mail gateway on the DMZ:

```
out quick from any to 200.200.3.0/24<br>
out quick from any to 200.200.4.0/24<br>
ck all icmp<br>
in quick proto icmp from any to any<br>
ant deny<br>
in all<br>
in all<br>
thermal smalp server rules must allow access from the mail g<br>
in all<br>

block in log quick from 10.0.0.0/8 to any
   # block malformed packets
   block in log quick proto tcp/udp all with short
   block in log quick proto icmp all with frag
   #
   # filter ingress spoofing
   block in log quick from 192.168.0.0/16 to any 
  block in log quick from 172.16.0.0/12 to any 
   block in log quick from 127.0.0.0/8 to any 
   block in log quick from 0.0.0.0/8 to any 
  block in log quick from 169.254.0.0/16 to any 
  block in log quick from 192.0.2.0/24 to any 
   block in log quick from 204.152.64.0/23 to any 
  block in log quick from 224.0.0.0/3 to any
   #
   # filter egress spoofing
  block out log quick from any to 192.168.0.0/16 
  block out log quick from any to 172.16.0.0/12 
  block out log quick from any to 10.0.0.0/8 
  block out log quick from any to 127.0.0.0/8 
  block out log quick from any to 0.0.0.0/8 
   block out log quick from any to 169.254.0.0/16 
  block out log quick from any to 192.0.2.0/24 
   block out log quick from any to 204.152.64.0/23 
   block out log quick from any to 224.0.0.0/3 
   #
   # loopback interface
   pass in quick on lo0 all
   pass out quick on lo0 all
   #
   #allow outbound and established
   pass out quick all keep state 
   #
```
**Example Server** for webmail<br> **En inquick** proto top from 200.200.3.24/32 to any port =<br> **in quick** proto top from 200.200.3.24/32 to any<br> **gateways**<br> **in log quick from 200.200.3.49/32 to any**<br> **in log quick from 200.200.** block in log quick proto icmp from any to any<br># # block traffic from DMZ #our services to DMZ #smtp pass in quick proto tcp from  $200.200.3.0/24$  to any port = 25 keep state pass in quick proto tcp from  $200.200.4.0/24$  to any port = 25 keep state pass in quick proto tcp from  $200.200.3.0/24$  to any port = 587 keep state pass in quick proto tcp from  $200.200.4.0/24$  to any port = 587 keep state #webmail server #we are imap server for webmail pass in quick proto tcp from  $200.200.3.24/32$  to any port = 993 keep state block in log quick from 200.200.3.24/32 to any #mail gateways block in log quick from 200.200.3.49/32 to any block in log quick from 200.200.4.36/32 to any #web server block in log quick from 200.200.3.57/32 to any # # allow all traffic from our static IP Class C subnets # using ficticious 200.200.3 and 200.200.4 for this example pass in quick from 200.200.3.0/24 to any pass in quick from 200.200.4.0/24 to any pass out quick from any to 200.200.3.0/24 pass out quick from any to 200.200.4.0/24 # # block all icmp # # drop all netbios traffic on any interface block in quick proto tcp/udp from any port 136 >< 140 to any block in quick proto tcp/udp from any to any port 136 >< 140 # # default deny block in log all block out log all

Allow rules for the DMZ had to be added for the central syslog/rdist machine and the ntp servers, and the internal SSH server.

#### **After**

A risk assessment has been performed for the Laboratory providing a snapshot of the security posture and a blueprint for enhancing this security. By implementing many of the recommendations, the security of the Laboratory has been enhanced in the host and application layers. The implementation of the bastion login host was modified due to user resistance and to efforts by the Organization. The recommendations for the network layer ran into difficulties due to Organizational considerations further emphasizing the need for a defense in depth approach.

#### **Host Layout**

The OS of the hosts have had vulnerabilities remedied: services turned off, applications upgraded, configurations hardened. The OS has been hardened modifying kernel parameters and configurations in line with consensus security guidelines. The internal SSH login host will only allow SSH from the bastion login host and from our internal network rather than from the internet. IP packet filters on the hosts have been added to enforce the desired network access control list and to simulate the firewall that we could not implement.

#### **Application Layout**

**Example 12**<br> **CONTRIG CONTRIGE THEOTER CONTRIGERT CONSTRENT SERVIDE SERVIDE SERVIDED AND AND SUSSAN TO A LONGTRIAN SUSCENT TO SUSCENT THOT AND SUSCENT THOT THE THIGN INCRED AND THE THEOTHER IN SURFACT TO UP THE THEORY OF** Authentication has been augmented in two ways. A strong password policy has been implemented on the internal servers and enforced using a password cracker to discover weak passwords. SSH now uses protocol 2. The bastion login host allows us to use a hardened server for our remote login access rather than an internal server and two factor hardware token based strong authentication with one time passwords rather than 8 character reusable passwords further strengthening the password policy and preventing users from sharing or reusing passwords or having passwords stolen with keyloggers. BIND and apache have been upgraded.

#### **References**

<u>.</u>

 $1$  Cole, Eric, Fossen, Jason, Northcutt, Stephen, Pomeranz, Hal, SANS Security Essentials with CISSP CBK, Version 2.1, SANS Press, 2003.

<sup>2</sup> SANS Institute. "The Twenty Most Critical Internet Security Vulnerabilities (Updated) ~ The Experts Consensus." Version 4.0. 8 Oct. 2003. URL: http://www.sans.org/top20/ (8 Feb. 2004).

 $3$  O'Shea, Kevin. "Examining the RPC DCOM Vulnerability: Developing a Vulnerability-Exploit Cycle." 3 Sep. 2003. URL:

http://www.sans.org/rr/papers/index.php?id=1220. (8 Feb. 2004).

<sup>4</sup> Cheswick, William R, Bellovin, Steven M, Rubin, Aviel D, Firewalls and Internet Security: Repelling the Wily Hacker, Second Edition, Addison Wesley, 24 Feb 2003.

<sup>5</sup> SANS Institute. "The SANS Security Policy Project." URL:

http://www.sans.org/resources/policies/. (8 Feb 2004).

 $6$  Openwall Project. "John the Ripper password cracker." Version 1.6. URL: http://www.openwall.com/john/. (8 Feb. 2004).

 $7$  Nessus Project. "Nessus Security Scanner." Version 2.0.9. URL: http://nessus.org/. (8 Feb. 2004).

 $8$  Reed, Darren. "IP Filter." Version 3.4.33pre2. URL: http://coombs.anu.edu.au/ipfilter/. (8 Feb. 2004).

<sup>9</sup> CIS Security. "CIS Level 1 Benchmark and Scoring Tool for Solaris." Version 1.4.0. Oct. 2003. URL: http://www.cisecurity.org/bench\_solaris.html. (8 Feb. 2004).

<sup>10</sup> CIS Security. "CIS Level-2 Windows 2000 Professional Operating System Benchmark." Version Win2kProGold\_R1.2.4. URL:

http://www.cisecurity.org/bench\_win2000.html. (8 Feb. 2004).

Information Metawork and Distributed System Security, pages 151<br>A, Feb. 1994. URL: http://diteser.nj.nec.com/haller94skey<br>KG. Cross-platform RPM-based Unix software packaging.<br>W.openpkg.org/. (10 Apr 2004).<br>Richard E., <u>Au</u>  $<sup>11</sup>$  Haller, Neil. "The S/KEY one-time password system." Proceedings of the ISOC</sup> Symposium on Network and Distributed System Security, pages 151--157, San Diego, CA, Feb. 1994. URL: http://citeseer.nj.nec.com/haller94skey.html. (8 Feb 2004).

 $12$  OpenPKG. Cross-platform RPM-based Unix software packaging. URL: http://www.openpkg.org/. (10 Apr 2004).

<sup>13</sup> Smith, Richard E., Authentication: From Passwords to Public Keys, Addison-Wesley Pub Co, 1 Oct. 2001.

<sup>14</sup> Chapman, D Brent, Cooper, Simon, Zwicky, Elizabeth D, Building Internet Firewalls, 2<sup>nd</sup> Edition, O'Reilly, Jun 2000.

1

# **Upcoming Training**

# Click Here to<br>{Get CERTIFIED!}

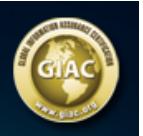

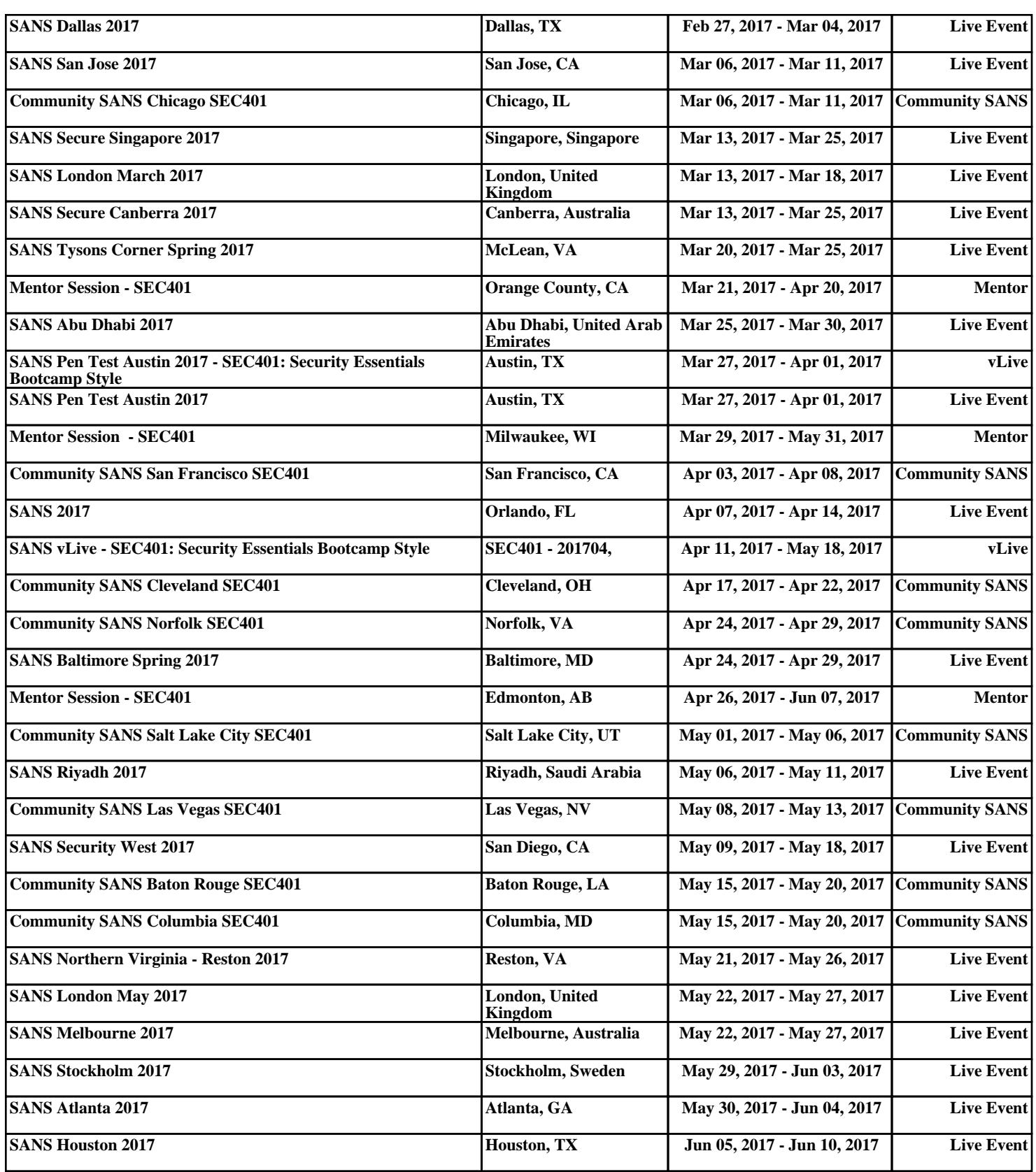